### **UNIVERSIDAD AUTÓNOMA JUAN MISAEL SARACHO FACULTAD DE CIENCIAS Y TECNOLOGIA CARRERA DE INGENIERIA INFORMATICA**

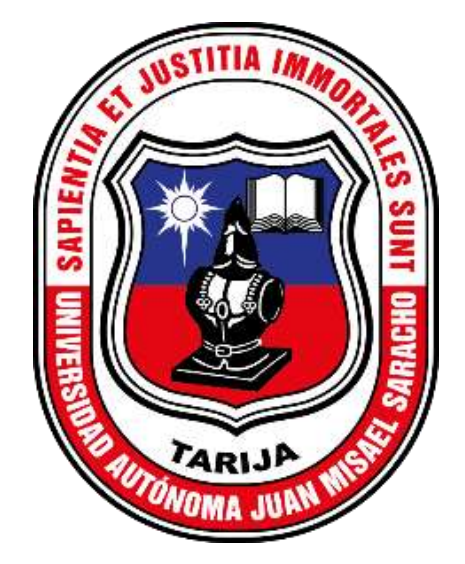

### **MEJORAMIENTO DE LA ADMINISTRACIÓN DE LA INFORMACIÓN EN EL REGISTRO DE LA VENTA DE BOLETOS DE LA EMPRESA "SINDICATO 8 DE SEPTIEMBRE" A TRAVÉS DE LAS TIC.**

**Por**:

**Nilda Chambi Copali**

**Trabajo Fina presentado a consideración de la "Universidad Autónoma Juan Misael Saracho", como requisito para optar el grado académico de Licenciatura en Ingeniería Informática.**

**Noviembre de 2023**

**Tarija – Bolivia**

## **DEDICATORIA**:

Esta tesis va dedicada a:

A mis padres Apolinar y Susana, mis hermanos quienes me apoyaron constantemente con su paciencia y esfuerzo me han permitido llegar a cumplir hoy un sueño más.

#### **INDICE**

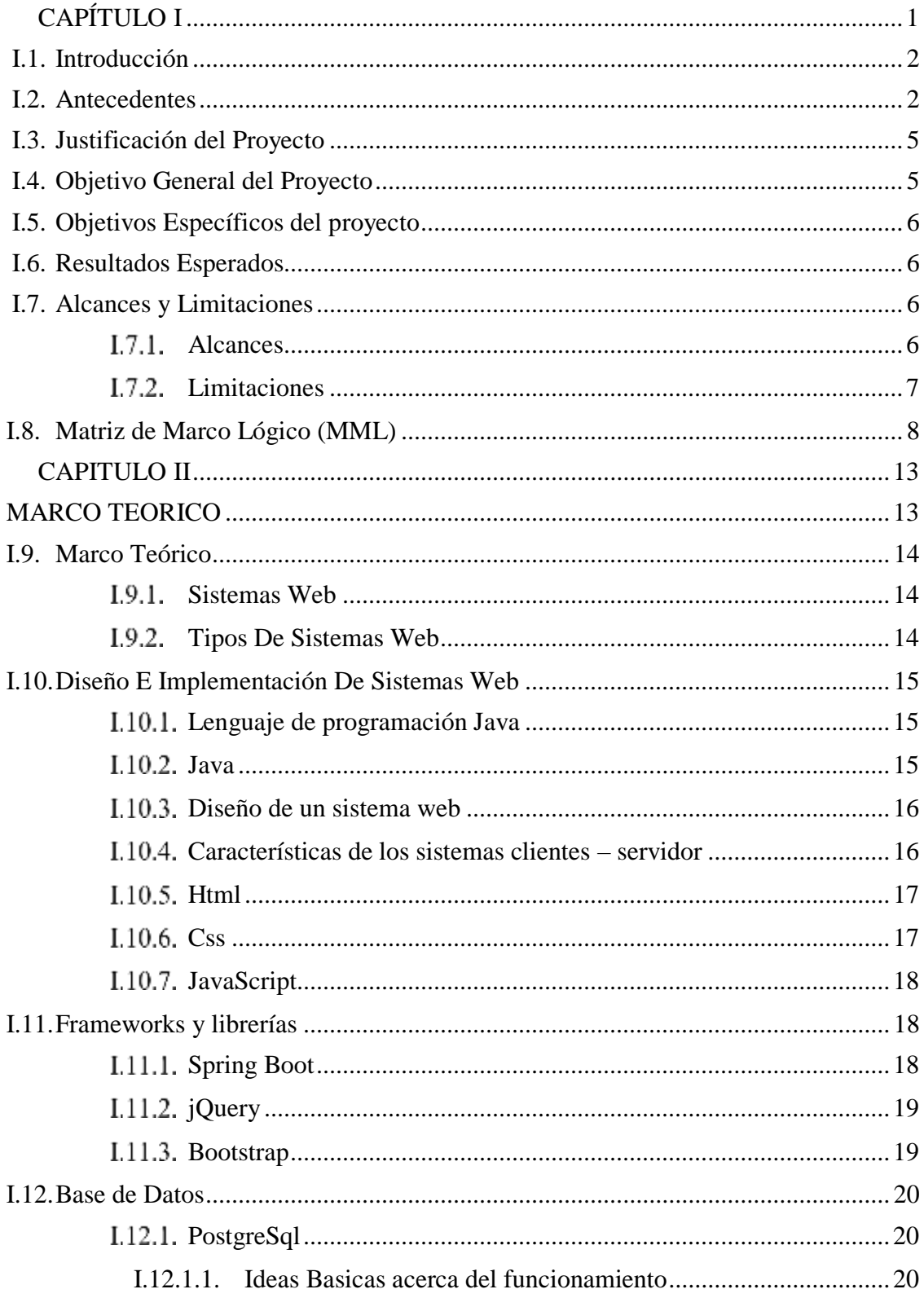

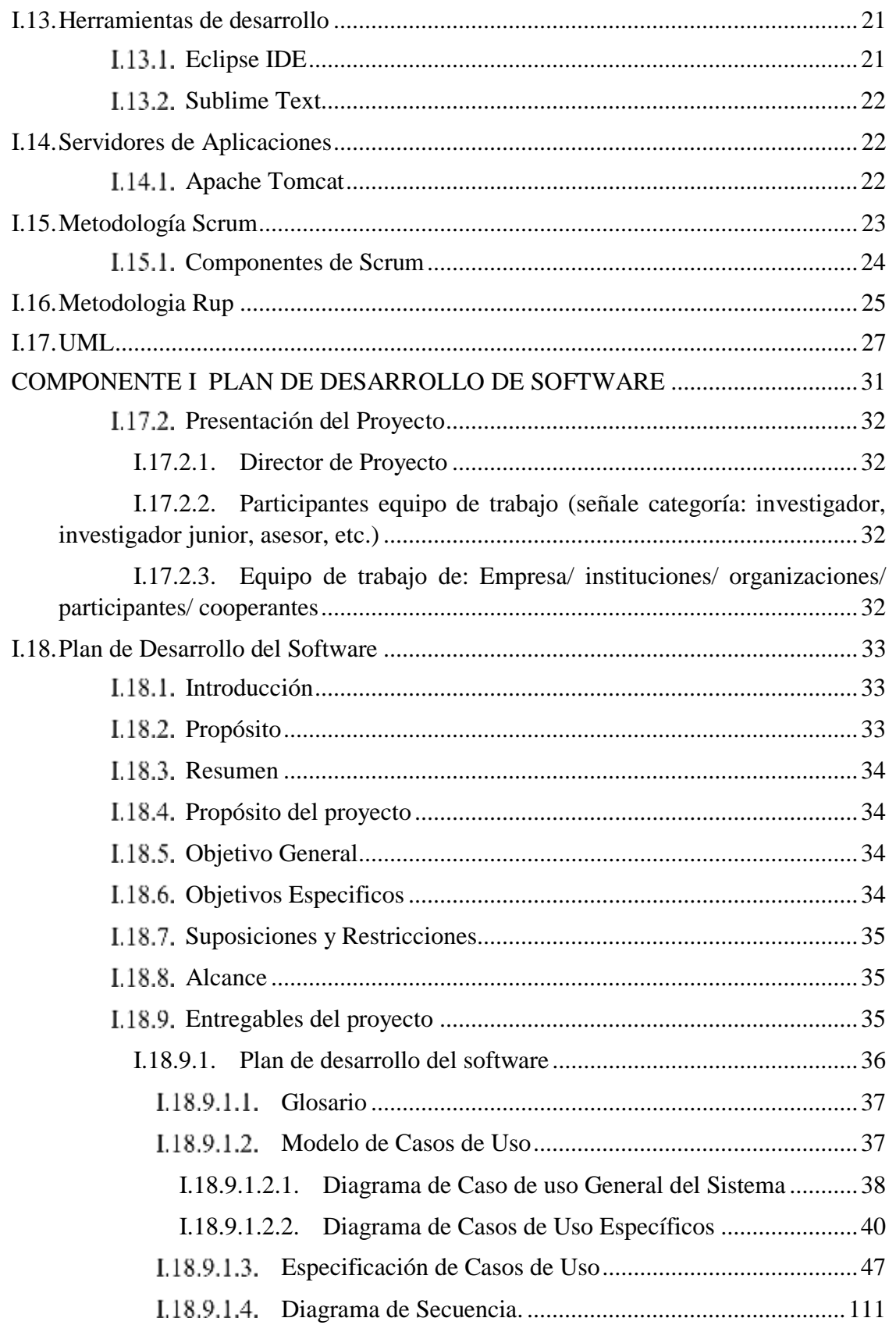

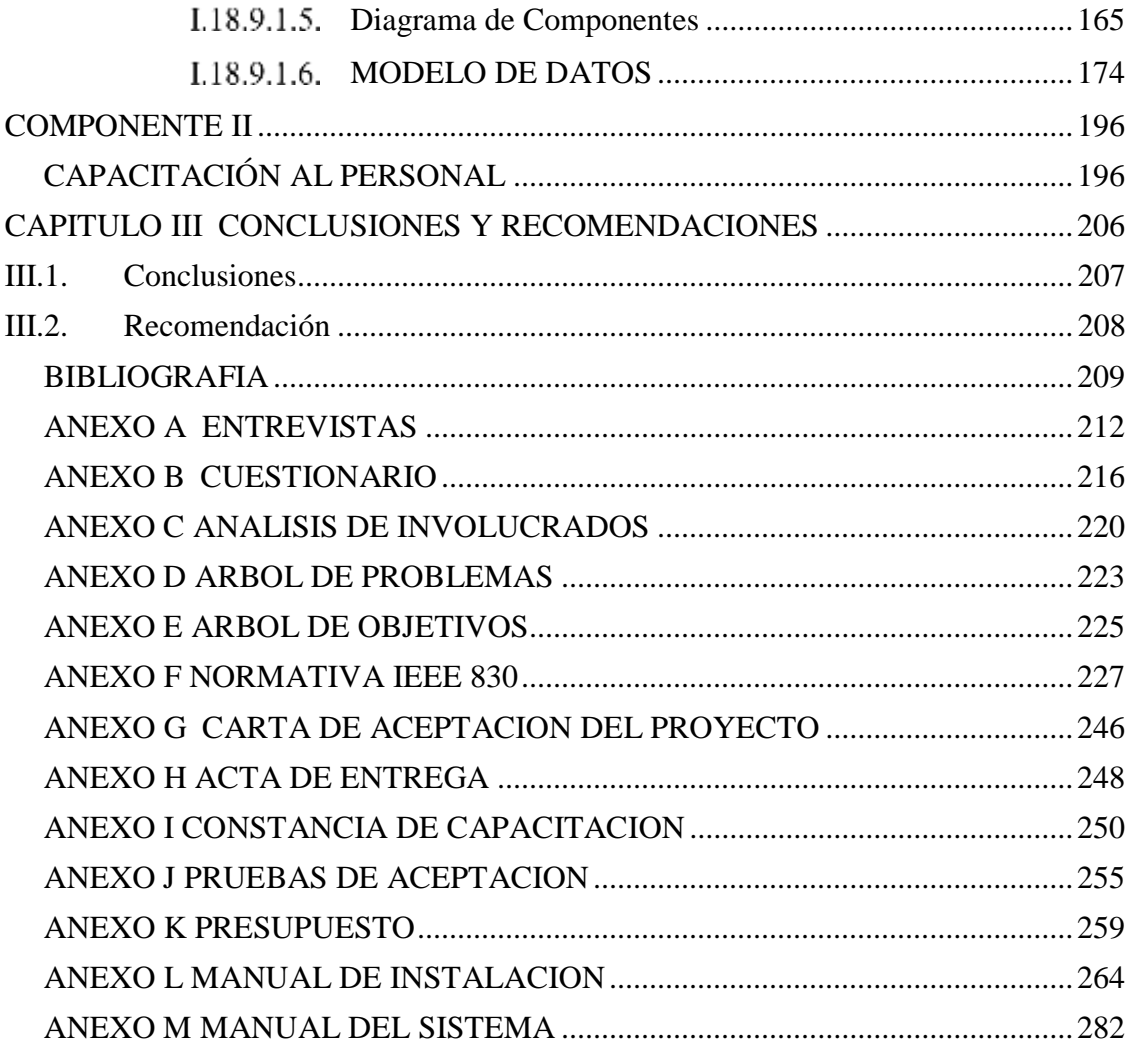

## Índice de Tablas

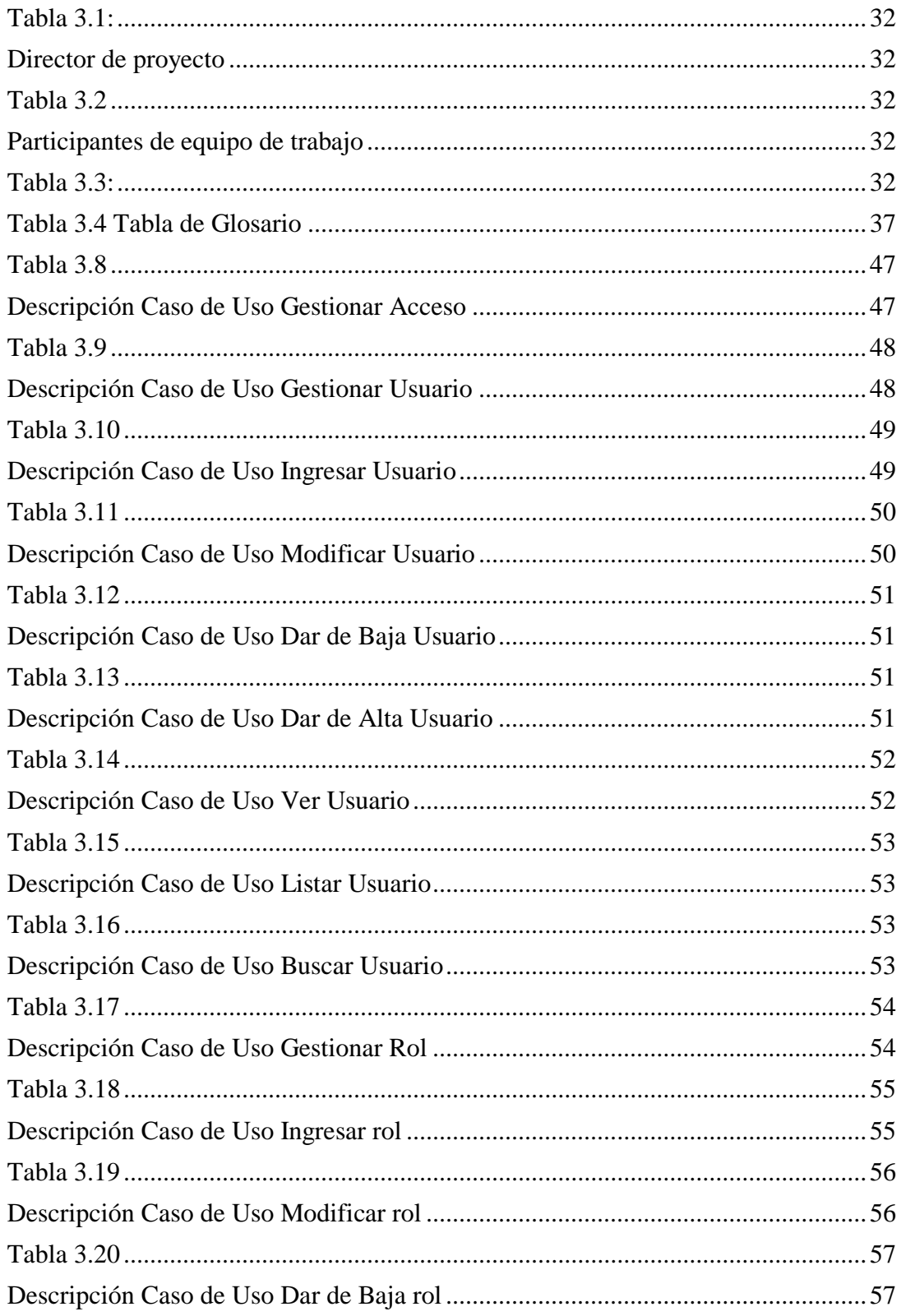

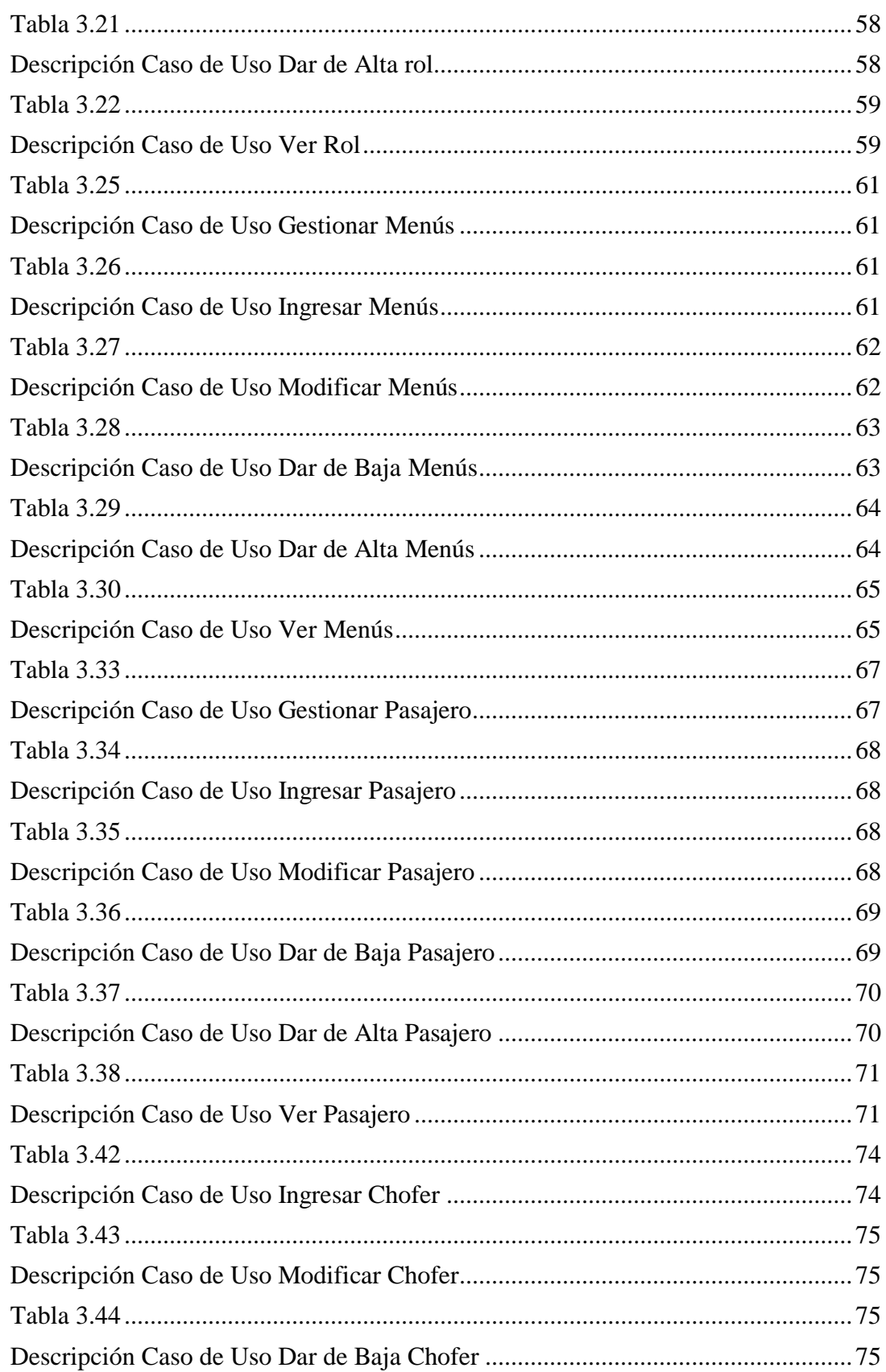

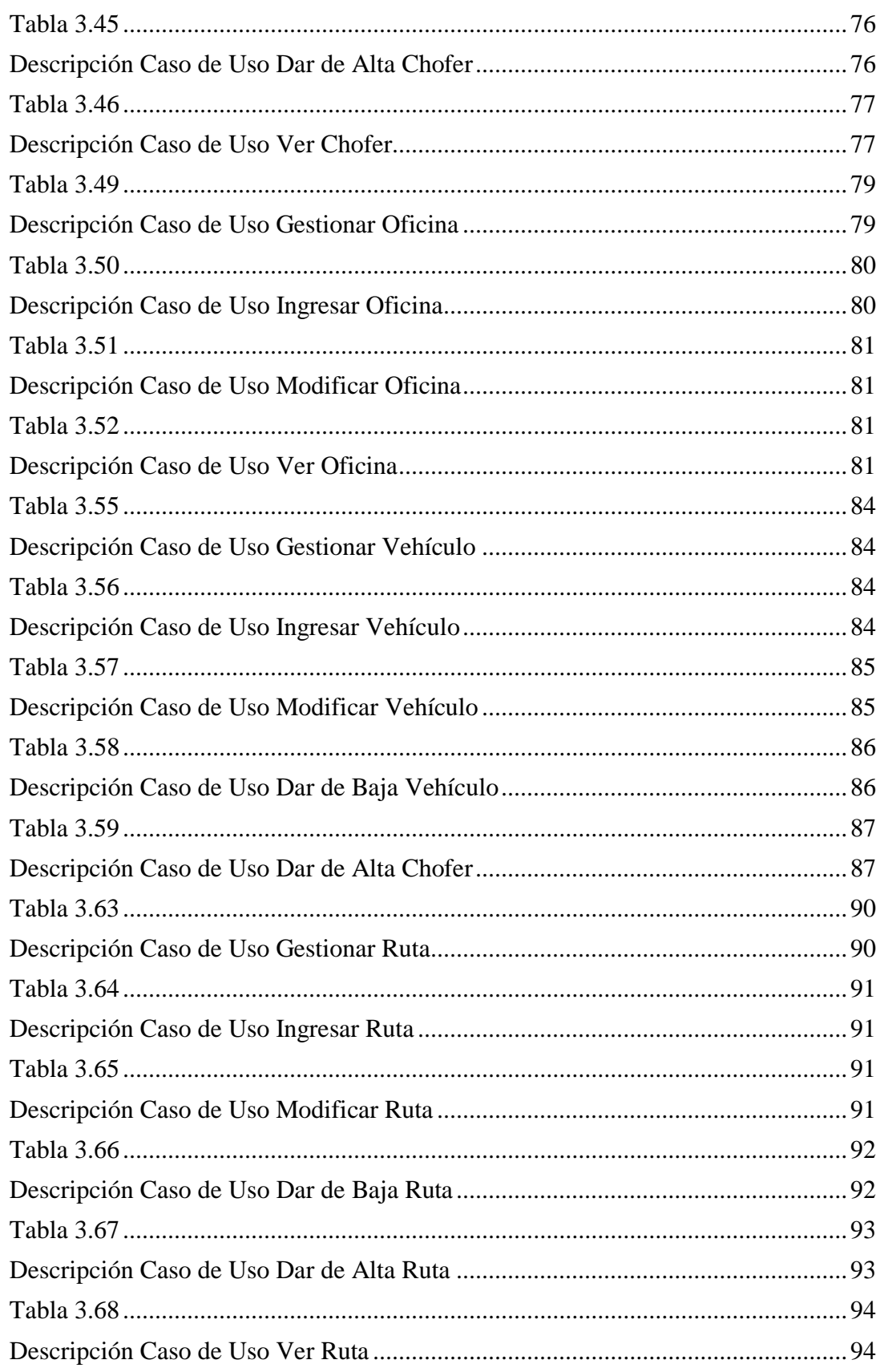

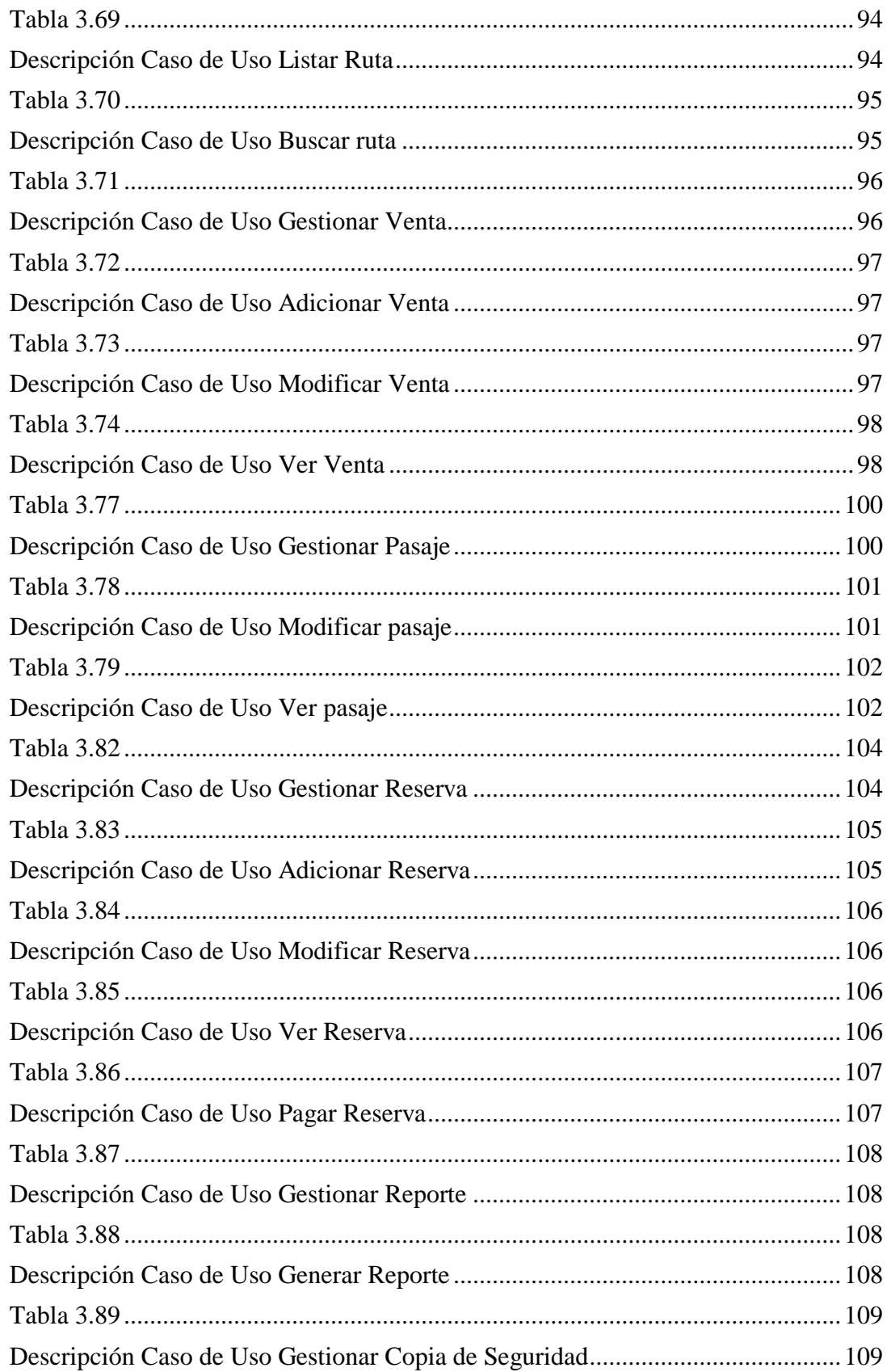

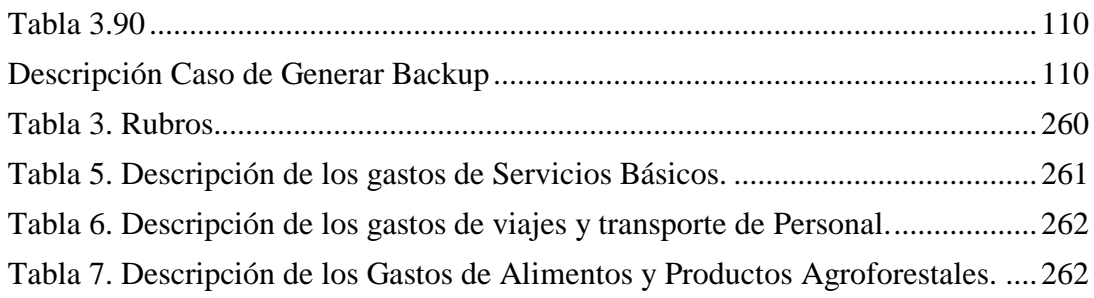

# Índice de Figuras

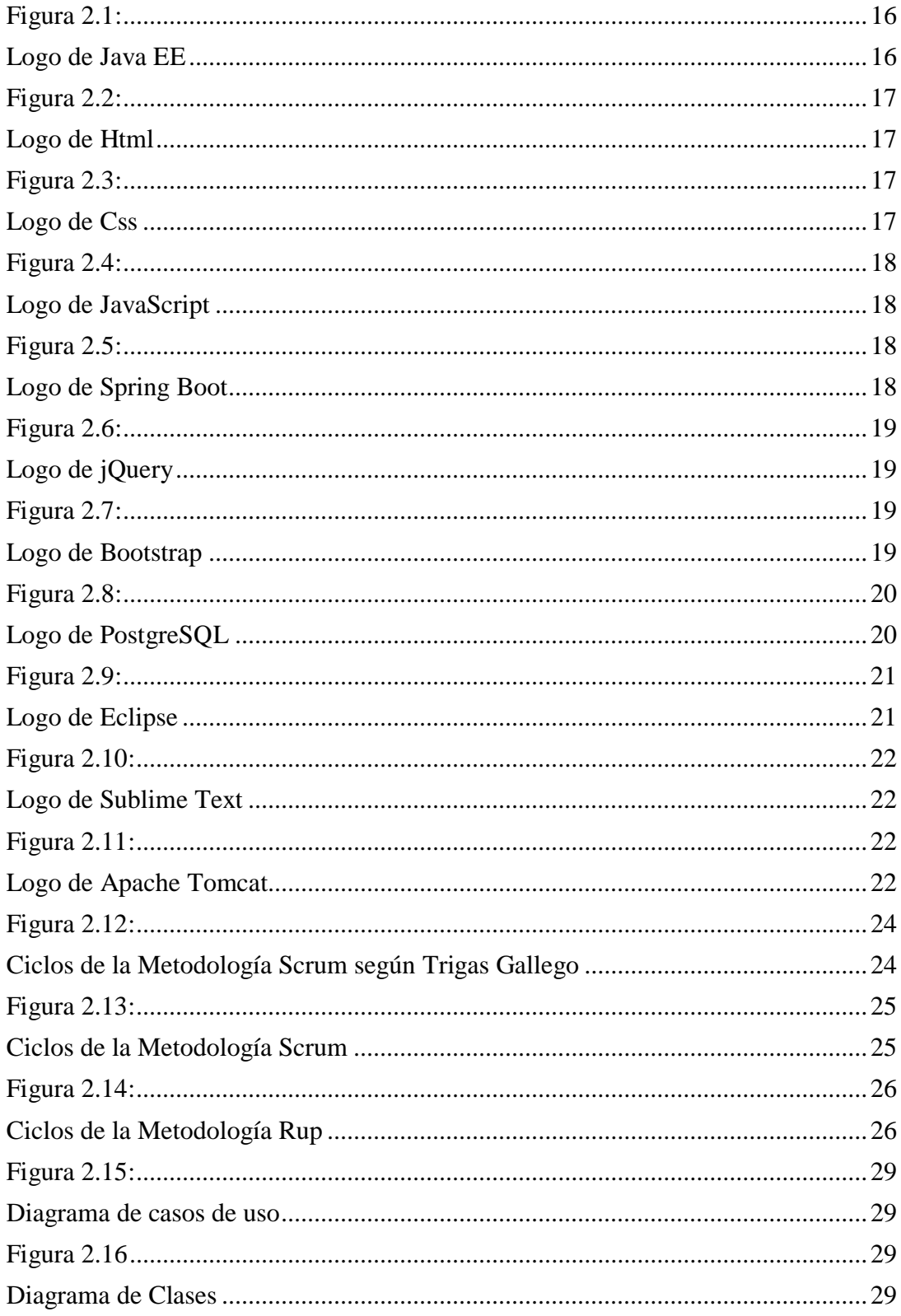

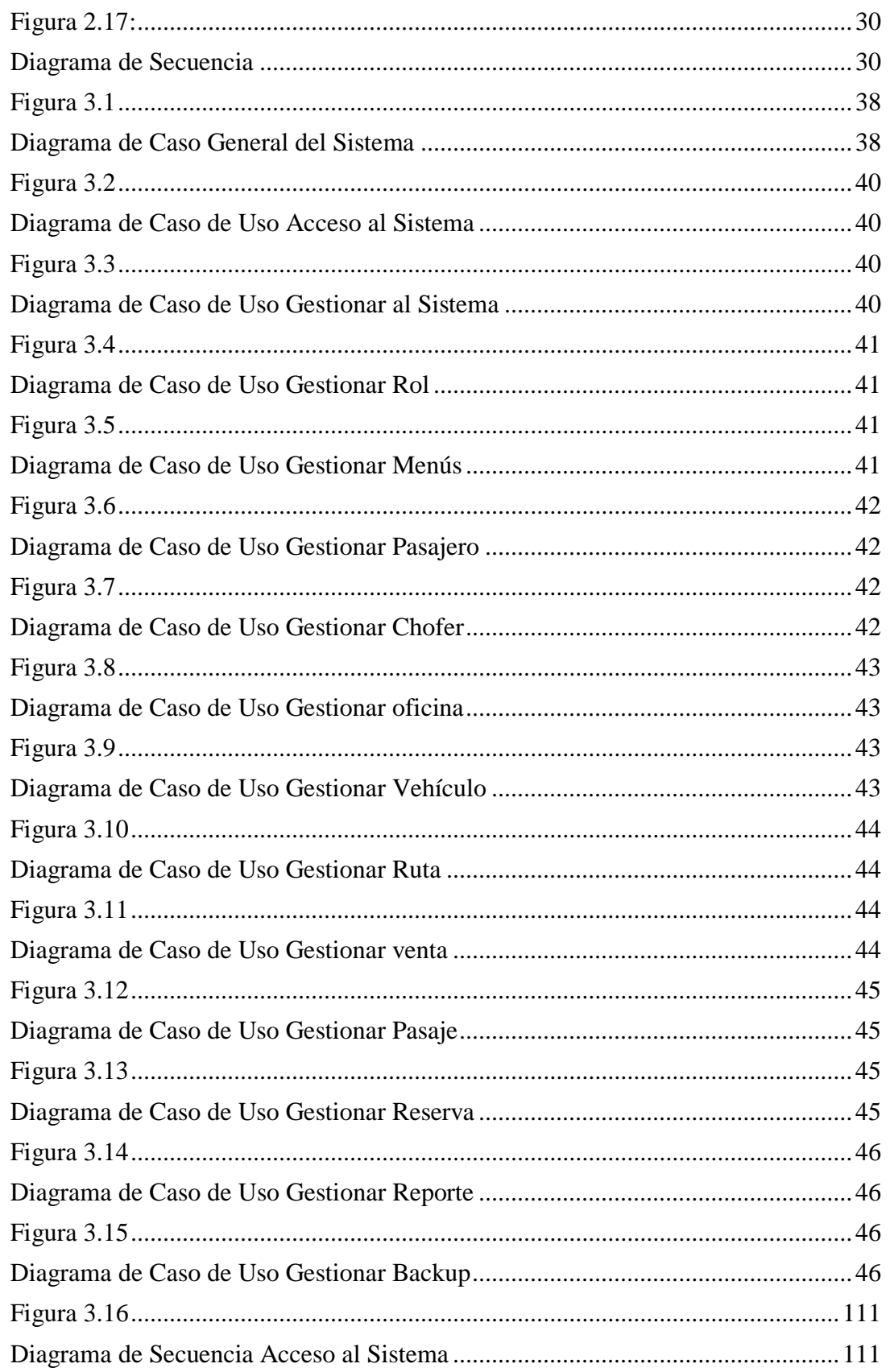

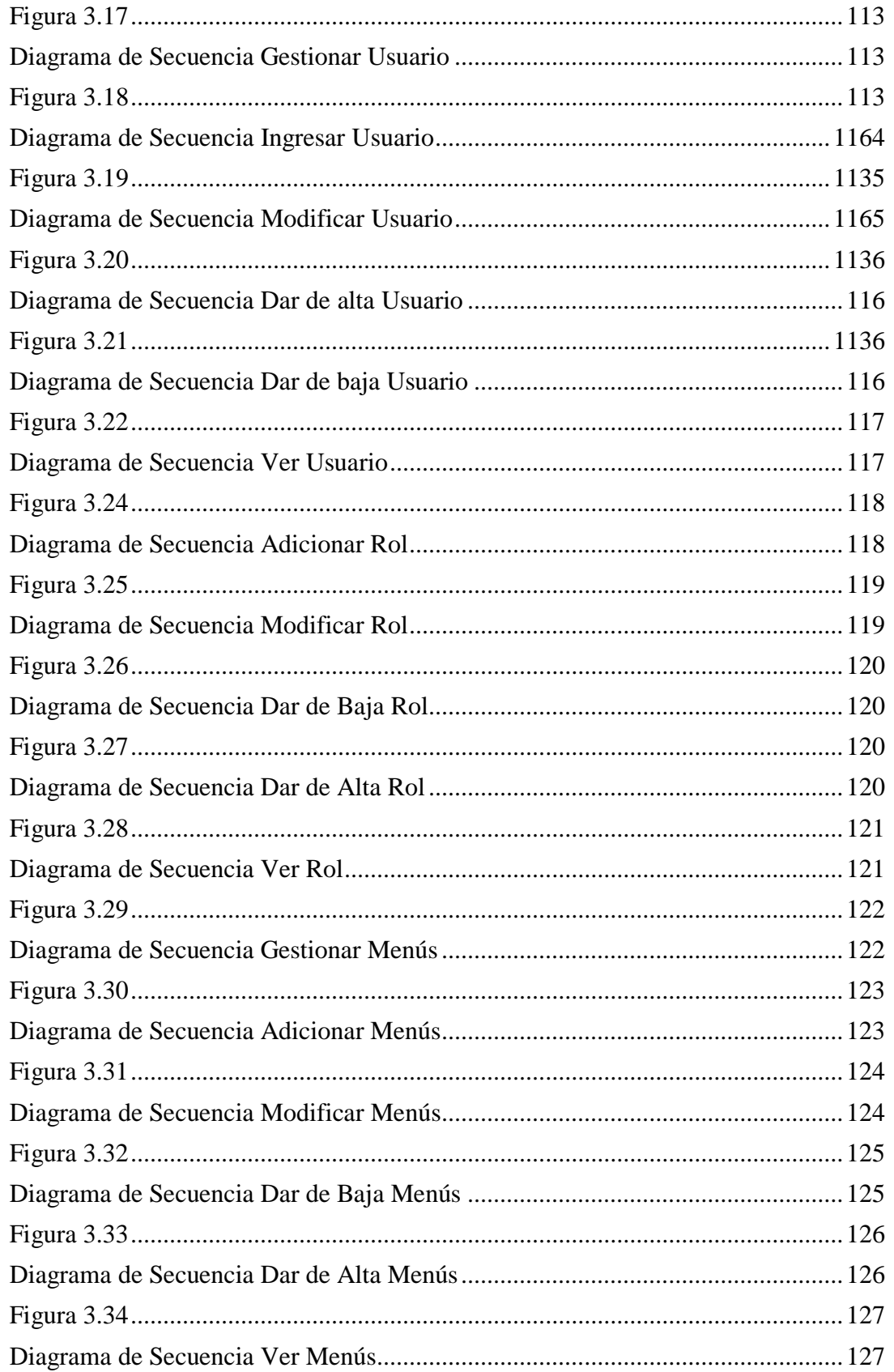

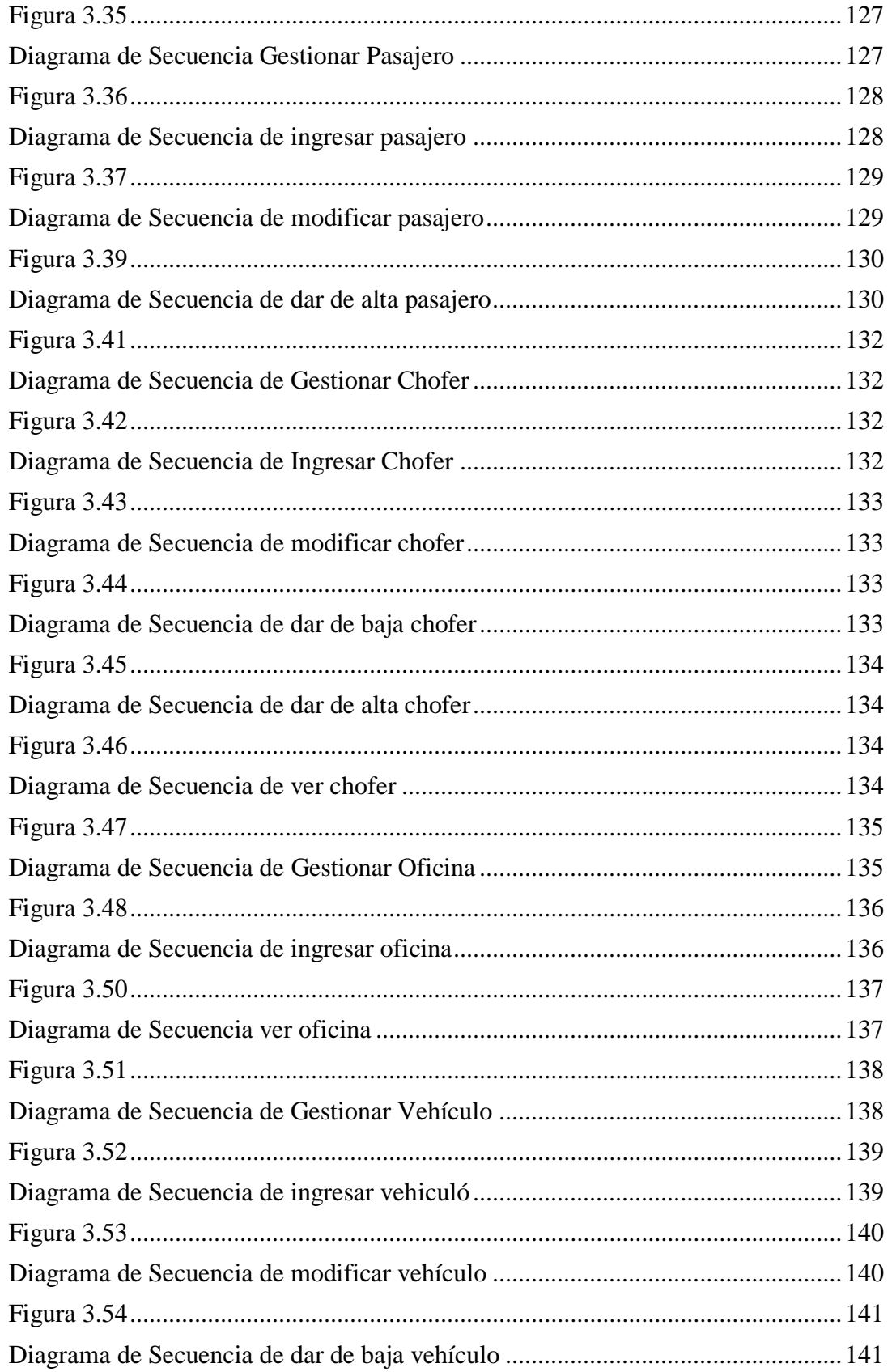

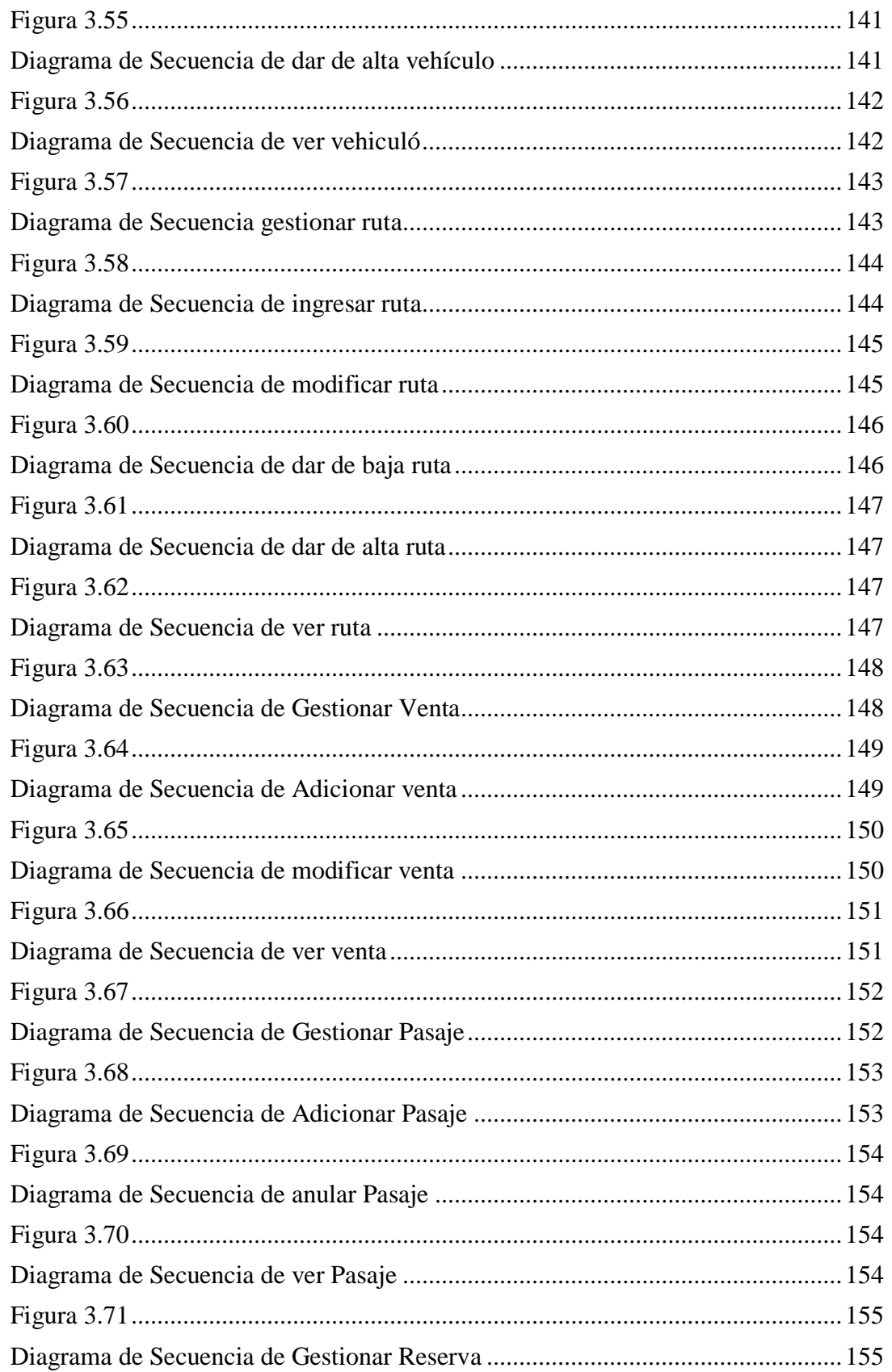

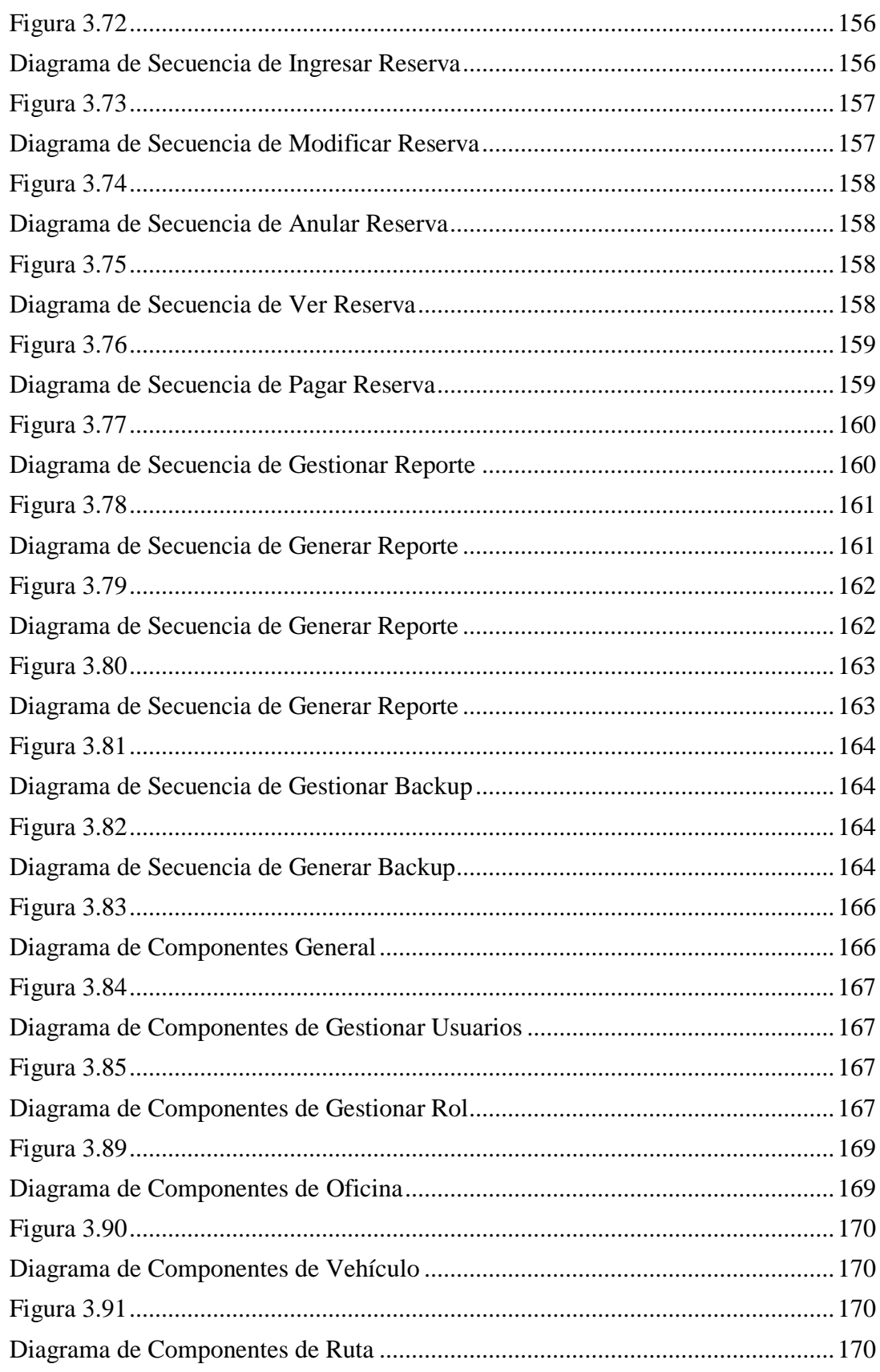

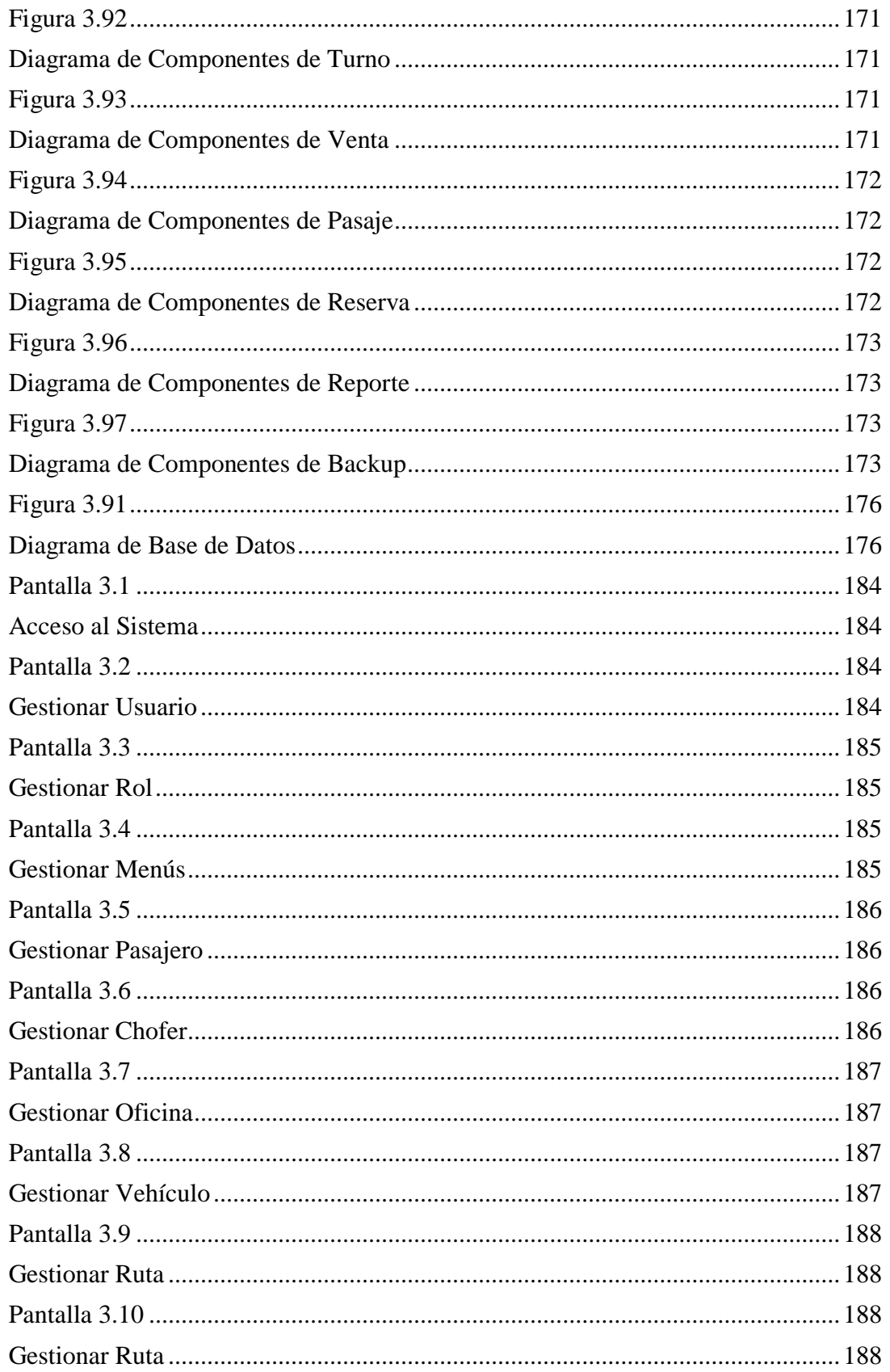

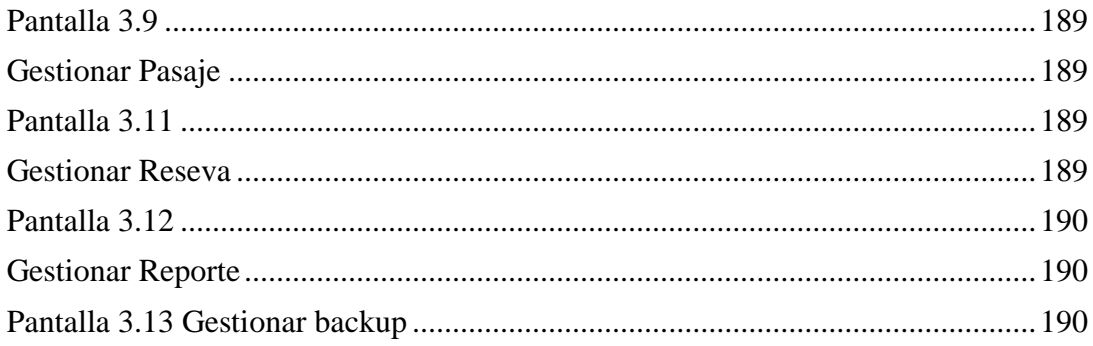